## **TS410**

## **Integrated Business Processes in SAP S/4HANA**

## PARTICIPANT HANDBOOK INSTRUCTOR-LED TRAINING

Course Version: 17

Course Duration: 10 Day(s) Material Number: 50156658

## **Contents**

| xi       | Course Overview |                                                                                                    |
|----------|-----------------|----------------------------------------------------------------------------------------------------|
| 1        | Unit 1:         | SAP S/4HANA Enterprise Management: Overview                                                             |
| 3        |                 | Lesson: Outlining the Motivation for SAP S/4HANA                                                        |
| 17       | Unit 2:         | SAP Fiori                                                                                               |
| 18<br>31 |                 | Lesson: Understanding the New User Experience Exercise 1: Adjust the SAP Fiori Launchpad in SAP S/4HANA |
| 39       | Unit 3:         | System-Wide Concepts                                                                                    |
| 40       |                 | Lesson: Explain the Organizational Structures                                                           |
| 47       |                 | Exercise 2: Display the Organizational Structures                                                       |
| 54       |                 | Lesson: Understanding the Concept of Master Data                                                        |
| 59       |                 | Exercise 3: Display a Material Master Record                                                            |
| 65       |                 | Exercise 4: Display a Customer Master Record                                                            |

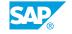

| 73  | Unit 4: | Record to Report Processing                                      |
|-----|---------|------------------------------------------------------------------|
| 77  |         | Lesson: Explaining Financial Accounting (FI)                     |
| 81  |         | Lesson: Explaining Management Accounting (CO)                    |
| 85  |         | Lesson: Outlining the Integration Between FI and CO              |
| 89  |         | Lesson: Defining the Organization Levels in SAP Financials       |
| 93  |         | Lesson: Defining General Ledger (G/L) Accounts and Cost Elements |
| 101 |         | Exercise 5: Create a Primary Cost Account                        |
| 106 |         | Lesson: Defining Cost Centers                                    |
| 109 |         | Exercise 6: Create and Display Cost Centers                      |
| 114 |         | Lesson: Explaining Profit Centers                                |
| 119 |         | Exercise 7: Display a Profit Center                              |
| 123 |         | Lesson: Posting a G/L Account Document                           |
| 127 |         | Exercise 8: Create a Posting from Financial Accounting           |
| 135 |         | Exercise 9: Display a G/L Account Balance and Cost Center        |
|     |         | Actuals                                                          |
| 143 |         | Exercise 10: Check a G/L Account in the Financial Statement      |
|     |         | Version                                                          |
| 147 |         | Exercise 11: Display a Financial Statement                       |
| 151 |         | Lesson: Working with Business Partners and Invoices              |
| 157 |         | Exercise 12: Create a Business Partner and an FI Vendor          |
| 163 |         | Exercise 13: Enter a Vendor Invoice with Document Splitting      |
| 171 |         | Exercise 14: Post a Manual Outgoing Payment with Check           |
|     |         | Printing                                                         |
| 177 |         | Exercise 15: Display a Vendor Account Balance                    |
| 180 |         | Lesson: Working with Asset Accounting                            |
| 189 |         | Exercise 16: Create an Asset Master Record                       |
| 193 |         | Exercise 17: Post an Integrated Asset Acquisition                |
| 201 |         | Lesson: Working with Activity Types                              |
| 203 |         | Exercise 18: Create a Secondary Cost Account, an Activity Type   |
|     |         | and Set Activity Prices                                          |
| 213 |         | Exercise 19: Post a Direct Activity Allocation                   |
| 218 |         | Lesson: Working with Internal Orders                             |
| 225 |         | Exercise 20: Maintain Internal Order Master Data                 |
| 229 |         | Exercise 21: Create Transaction-Based Postings to an Internal    |
|     |         | Order                                                            |
| 235 |         | Exercise 22: Settle Orders at Period-End                         |

| 245 | Unit 5: | Hire to Retire Processing                                                                  |
|-----|---------|--------------------------------------------------------------------------------------------|
| 247 |         | Lesson: Organizational Management in Human Capital Management (HCM)                        |
| 254 |         | Lesson: Human Capital Management (HCM) Master Data                                         |
| 259 |         | Exercise 23: Create an Organizational Unit and a Position in                               |
|     |         | Organizational Management                                                                  |
| 265 |         | Exercise 24: Create an Employee Master Data Record                                         |
| 271 |         | Lesson: Integrating Human Experience Management with SAP                                   |
|     |         | SuccessFactors                                                                             |
| 285 | Unit 6: | Source to Pay Processing                                                                   |
| 287 |         | Lesson: Describing the Source to Pay Business Process                                      |
| 295 |         | Lesson: Identifying Organizational Levels that Support the                                 |
|     |         | Purchase-to-Pay Business Process                                                           |
| 301 |         | Lesson: Defining the Master Data Used in the Source to Pay Process                         |
| 305 |         | Exercise 25: Create a Material Master Record                                               |
| 313 |         | Lesson: Maintaining a Vendor Master Record                                                 |
| 317 |         | Exercise 26: Extend a Vendor Master Record                                                 |
| 322 |         | Lesson: Listing Additional Vendor Specific Master Data Records                             |
| 327 |         | Exercise 27: Create a Purchasing Info Record                                               |
| 334 |         | Lesson: Creating Purchase Requisitions                                                     |
| 341 |         | Exercise 28: Create a Purchase Requisition for a Stock Item and                            |
| 347 |         | a Consumable Material                                                                      |
| 351 |         | Lesson: Creating Purchase Orders  Exercise 29: Create a Purchase Order with Reference to a |
| 331 |         | Purchase Requisition                                                                       |
| 357 |         | Exercise 30: Run an Internal Order Report                                                  |
| 361 |         | Exercise 31: Analyze Purchase Orders                                                       |
| 367 |         | Lesson: Posting a Goods Receipt for a Purchase Order                                       |
| 375 |         | Exercise 32: Post a Goods Receipt for a Purchase Order                                     |
| 379 |         | Exercise 33: Transfer Posting for Material                                                 |
| 383 |         | Lesson: Processing Vendor Invoices                                                         |
| 391 |         | Exercise 34: Post the Supplier Invoice                                                     |
| 395 |         | Exercise 35: Query the Supplier Account                                                    |
| 399 |         | Lesson: Processing the Automatic Payment Run                                               |
| 401 |         | Exercise 36: Create an Automatic Payment Run                                               |
| 407 |         | Exercise 37: View Vendor Accounts                                                          |
| 415 | Unit 7: | Warehouse and Inventory Management                                                         |
| 417 |         | Lesson: Differentiating the SAP Solutions for Warehouse                                    |
| 401 |         | Management                                                                                 |
| 421 |         | Lesson: Explaining Warehouse Structures and Usage                                          |
| 429 |         | Lesson: Transfer Postings and Stock Transfers                                              |

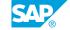

| 437 | Unit 8: | Design to Operate Processing                                       |
|-----|---------|--------------------------------------------------------------------|
| 439 |         | Lesson: SAP Design to Operate Process                              |
| 441 |         | Lesson: Identifying Organizational Levels which Support the Design |
|     |         | to Operate Business Process                                        |
| 442 |         | Lesson: Defining the Master Data in the Design to Operate Process  |
| 451 |         | Exercise 38: Change a Material Master Record                       |
| 457 |         | Exercise 39: Change Bill of Materials                              |
| 461 |         | Exercise 40: Change a Work Center                                  |
| 465 |         | Exercise 41: Change the Routing for a Finished Product             |
| 469 |         | Lesson: Creating a Product Cost Estimate                           |
| 475 |         | Exercise 42: Create a Standard Cost Estimate                       |
| 481 |         | Exercise 43: Update Material Valuation                             |
| 486 |         | Lesson: Planning Product Demand - Integrated Planning              |
| 489 |         | Exercise 44: Manage Planned Independent Requirements               |
| 496 |         | Lesson: MRP Processing                                             |
| 507 |         | Exercise 45: Display the Material Master Record                    |
| 511 |         | Exercise 46: Process an MRP Run                                    |
| 515 |         | Exercise 47: Monitor Material Coverage                             |
| 520 |         | Lesson: Advanced Planning                                          |
| 531 |         | Exercise 48: Explore PP/DS in SAP S/4HANA                          |
| 541 |         | Lesson: Describing the Manufacturing Business Process              |
| 545 |         | Lesson: Creating and Releasing a Production Order                  |
| 549 |         | Exercise 49: Convert a Planned Order to a Production Order         |
| 557 |         | Exercise 50: Release a Production Order                            |
| 561 |         | Lesson: Performing Material Withdrawal for a Production Order      |
| 563 |         | Exercise 51: Perform Goods Issue for a Production Order            |
| 569 |         | Lesson: Performing an Order Confirmation and a Materials Goods     |
|     |         | Receipt                                                            |
| 573 |         | Exercise 52: Confirm a Production Order                            |
| 579 |         | Exercise 53: Prepare and Post Goods Receipt from Production        |
|     |         | into Warehouse                                                     |
| 588 |         | Lesson: Performing Period End Closing Activities                   |
| 599 |         | Exercise 54: Calculate Variances in a Production Order             |
| 603 |         | Exercise 55: Settle a Production Order                             |
| 607 |         | Exercise 56: Evaluate CO-PA                                        |

| 615 | Unit 9:  | Lead to Cash Processing                                             |
|-----|----------|---------------------------------------------------------------------|
| 617 |          | Lesson: Describing the Lead to Cash Business Process                |
| 623 |          | Lesson: Identifying the Organizational Levels that Support the Lead |
|     |          | to Cash Business Process                                            |
| 631 |          | Lesson: Describing the Master Data Used in Sales and Distribution   |
| 633 |          | Exercise 57: Check Material Master Record for Sales                 |
| 637 |          | Lesson: Creating a Customer Master Record                           |
| 639 |          | Exercise 58: Create a Customer Master Data Record                   |
| 647 |          | Lesson: Creating a Condition Record                                 |
| 649 |          | Exercise 59: Create a Condition Record                              |
| 653 |          | Lesson: Processing a Sales Order                                    |
| 663 |          | Exercise 60: Create a Quotation                                     |
| 667 |          | Exercise 61: Create a Sales Order with Reference to a Quotation     |
| 671 |          | Exercise 62: Check and Solve Sales Order Fulfillment Issues         |
| 677 |          | Exercise 63: Review the Sales Order                                 |
| 683 |          | Lesson: Processing a Delivery Document                              |
| 695 |          | Exercise 64: Create a Delivery Document, Perform Picking in         |
|     |          | EWM, and Post a Goods Issue                                         |
| 703 |          | Lesson: Processing a Customer Invoice                               |
| 709 |          | Exercise 65: Create a Customer Invoice                              |
| 715 |          | Exercise 66: Run a CO-PA Report                                     |
| 719 |          | Lesson: Exploring Transportation Management                         |
| 737 | Unit 10: | SAP Project Systems (PS)                                            |
| 739 |          | Lesson: Describing the Process Steps in a Project System            |
| 742 |          | Lesson: Creating a Project Structure                                |
| 751 |          | Exercise 67: Create a Project Structure                             |
| 756 |          | Lesson: Planning a Project                                          |
| 761 |          | Exercise 68: Plan Resources in a Project                            |
| 771 |          | Exercise 69: Plan Dates in a Project (Optional)                     |
| 779 |          | Exercise 70: Plan Costs in a Project (Optional)                     |
| 786 |          | Lesson: Budgeting in a Project                                      |
| 789 |          | Exercise 71: Create the Budget for a Project                        |
| 794 |          | Lesson: Executing a Project                                         |
| 797 |          | Exercise 72: Release a Project                                      |
|     |          |                                                                     |

Lesson: Processing Period-End Closing Activities

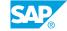

809

| 815 | Unit 11: | SAP Enterprise Asset Management (EAM)                           |
|-----|----------|-----------------------------------------------------------------|
| 817 |          | Lesson: Processing Business Steps in SAP EAM                    |
| 821 |          | Lesson: Defining the Organizational Levels used in EAM          |
| 825 |          | Lesson: Describing Master Data Used in SAP EAM                  |
| 829 |          | Exercise 73: Display and Create a Functional Location Structure |
| 837 |          | Exercise 74: Create an Equipment Master Record                  |
| 845 |          | Exercise 75: Display an Asset Master Record and Post the Asset  |
|     |          | Acquisition                                                     |
| 857 |          | Lesson: Creating Notifications                                  |
| 861 |          | Exercise 76: Create a Maintenance Request Notification          |
| 865 |          | Lesson: Processing Maintenance Orders                           |
| 873 |          | Exercise 77: Create a Maintenance Order                         |
| 877 |          | Exercise 78: Plan a Maintenance Order                           |
| 883 |          | Exercise 79: Release a Maintenance Order                        |
| 887 |          | Lesson: Executing Maintenance Orders                            |
| 893 |          | Exercise 80: Confirm Time for Maintenance Order and Goods       |
|     |          | Issue Posting                                                   |
| 897 |          | Exercise 81: Technically Complete a Maintenance Order           |
| 902 |          | Lesson: Processing Period-End Closing Activities                |
| 905 |          | Exercise 82: Perform Period-End Closing Activities              |